# Subroutines

```
#!/usr/bin/perl
use strict; 
use warnings;
my $seq1 = "ac ggTtAa"; 
my $seq2 = "tTcC aaA tgg";
# clean up $seq1 
# 1) make it all lower case 
$seq1 = lc $seq1;# 2) remove white space 
$seq1 = ~ s/\surd g;# clean up $seq2 
# 1) make it all lower case 
$seq2 = lc $seq2;# 2) remove white space 
$seq2 = ~ s/\s/\g;
# print cleaned up sequences 
print "seq1: $seq1\n"; 
print "seq2: $seq2\n";
```
## Problems With This Code

- The same cleanup statements are run for  $\frac{1}{2}$  seq1 and \$seq2.
- Duplication of code (BAD!).
- Subroutines to the rescue.

## Subroutines

- Blocks of code that you can call in different places.
- Code resides in one place.
	- Only need to write the code once.
	- Easier to maintain.
- Take arguments and return results.
- Make code easier to read.
- Like a mini-program within your program.

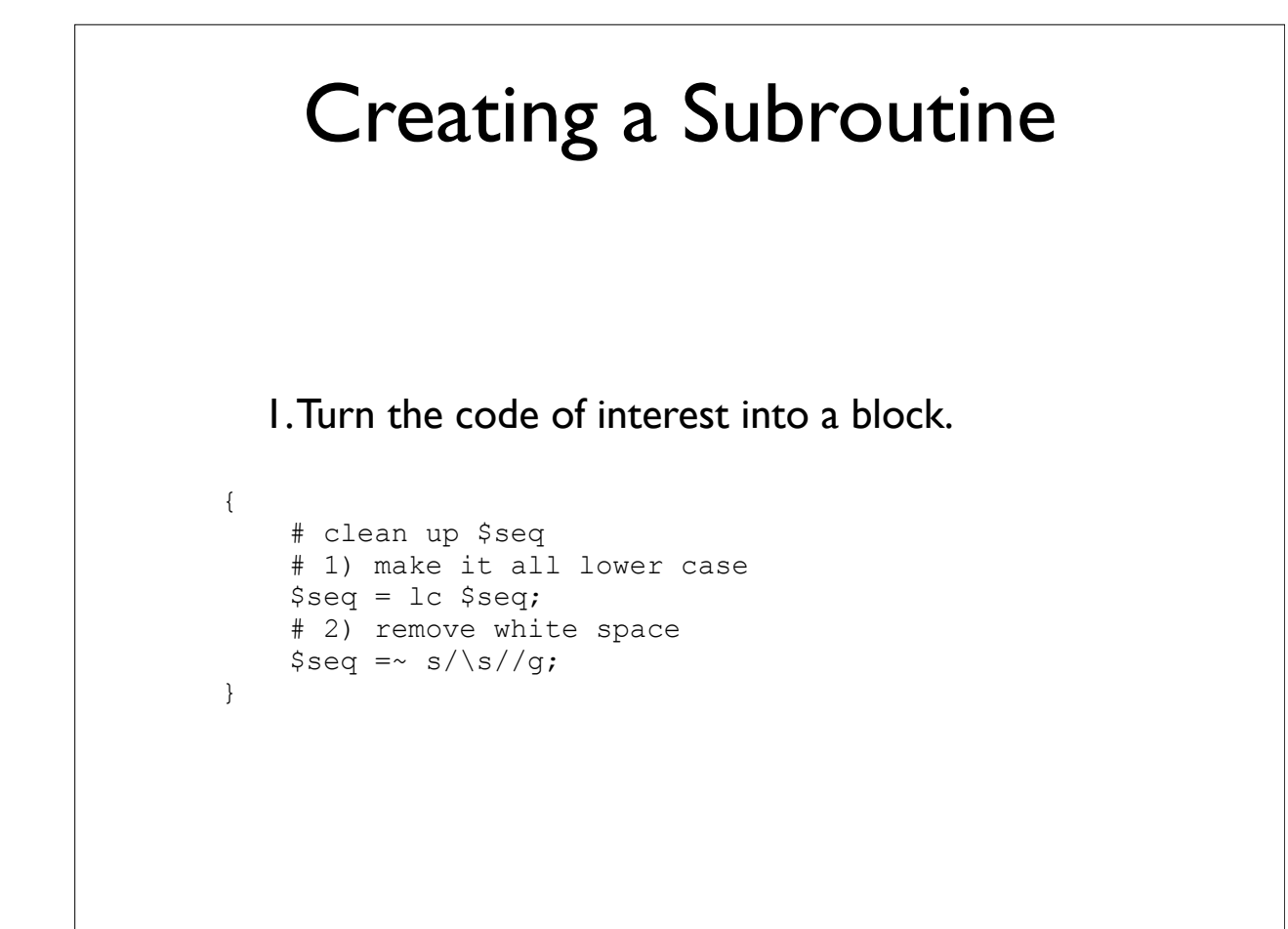

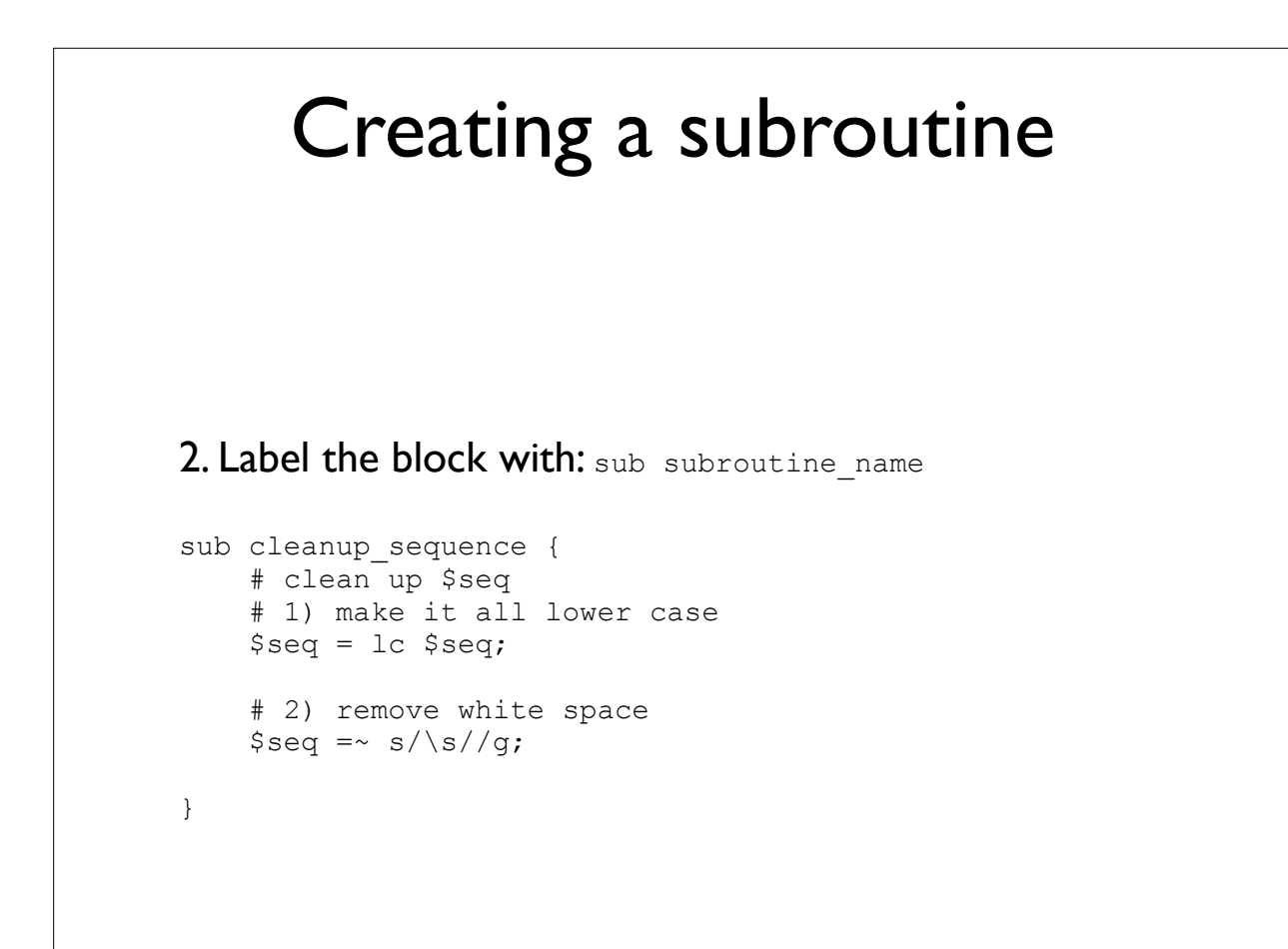

### Creating a Subroutine

3. Add statements to read the subroutine argument(s) and return the subroutine result(s).

```
sub cleanup_sequence {
     # get the sequence argument to the
     # subroutine – note that just like shift gets
     # an argument for your program, shift gets an
     # argument to your subroutine 
    my $seq = shift;
     # clean up $seq 
     # 1) make it all lower case 
    $seq = lc $seq; # 2) remove white space 
    $seq = ~ s/\surd s # return cleaned up sequence 
     return $seq;
}
```
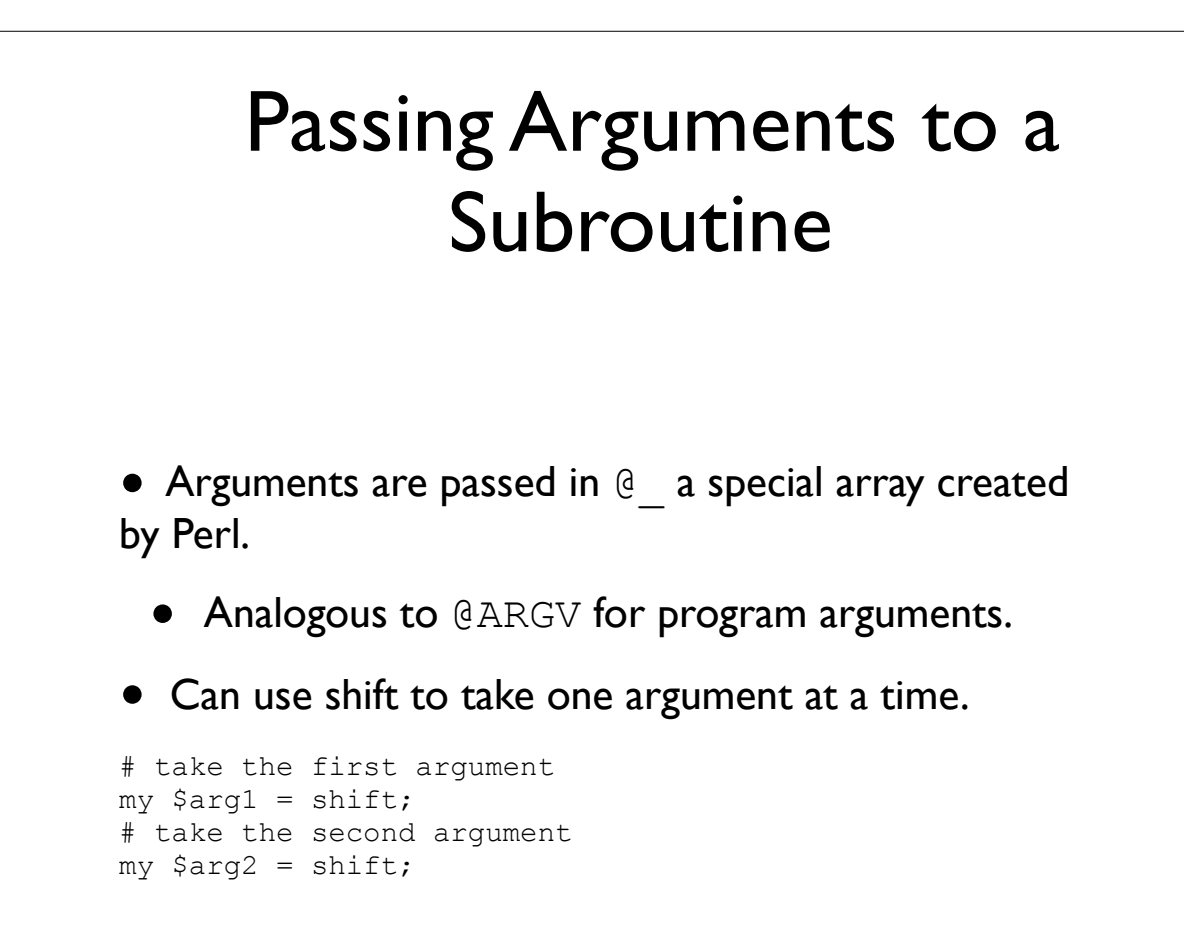

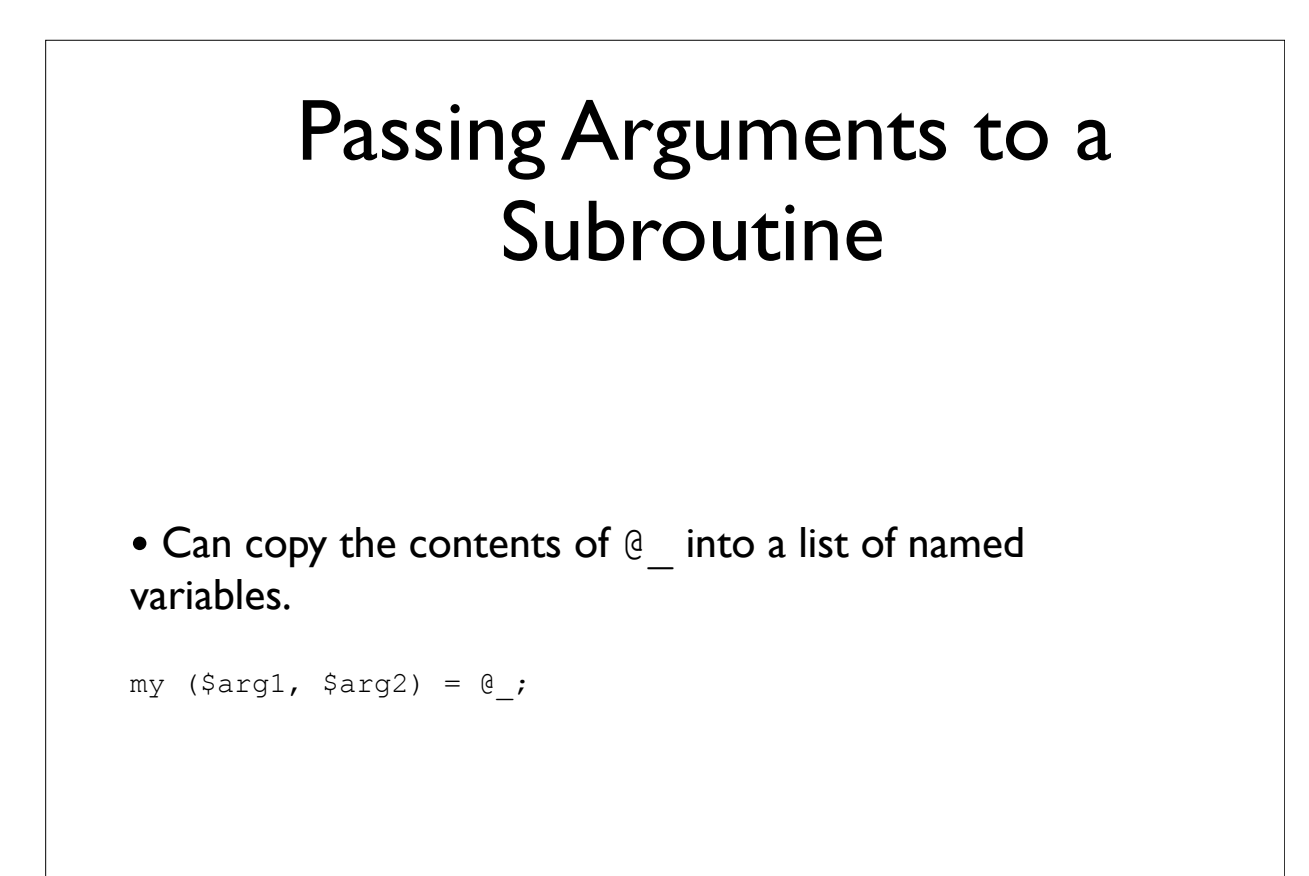

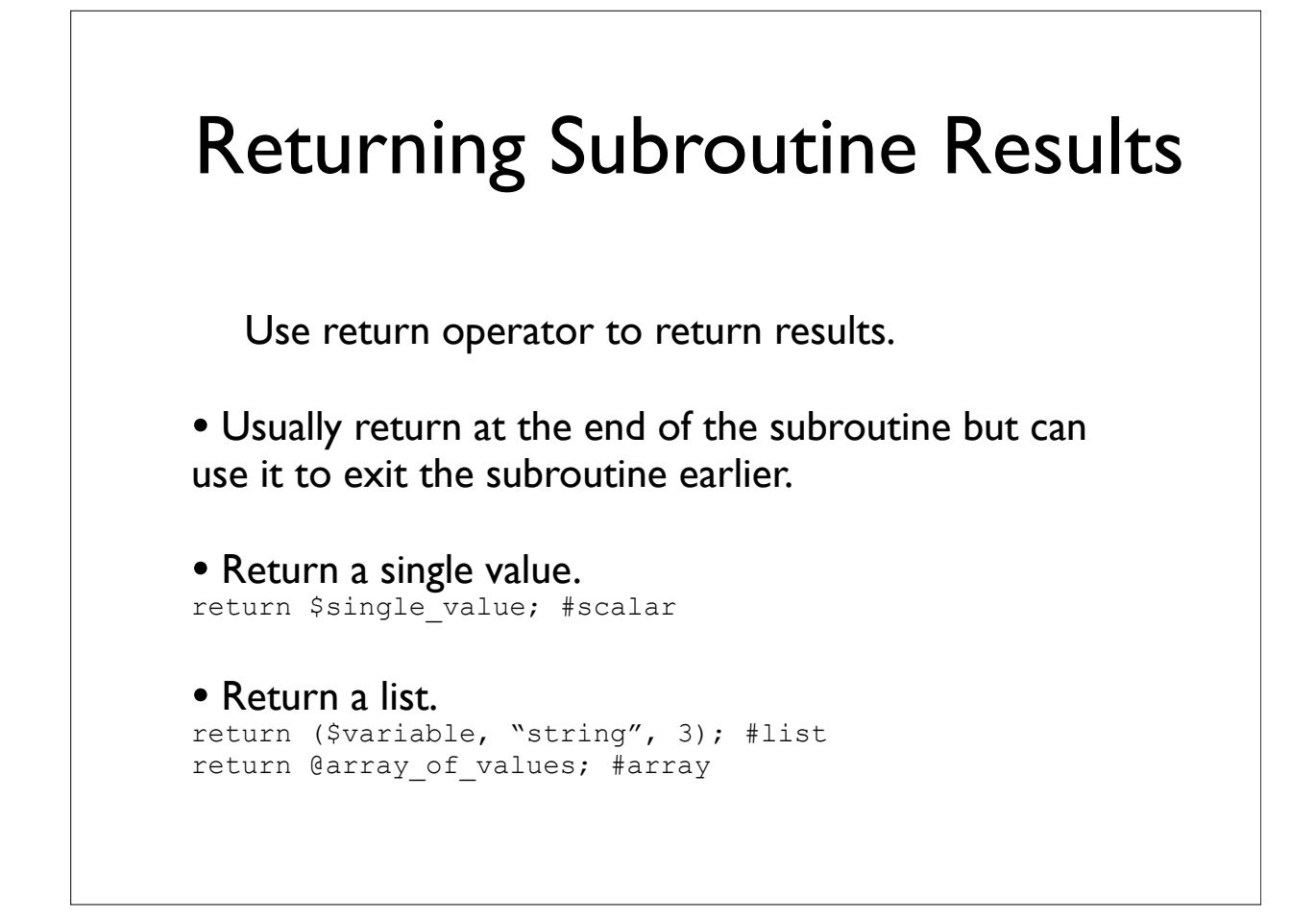

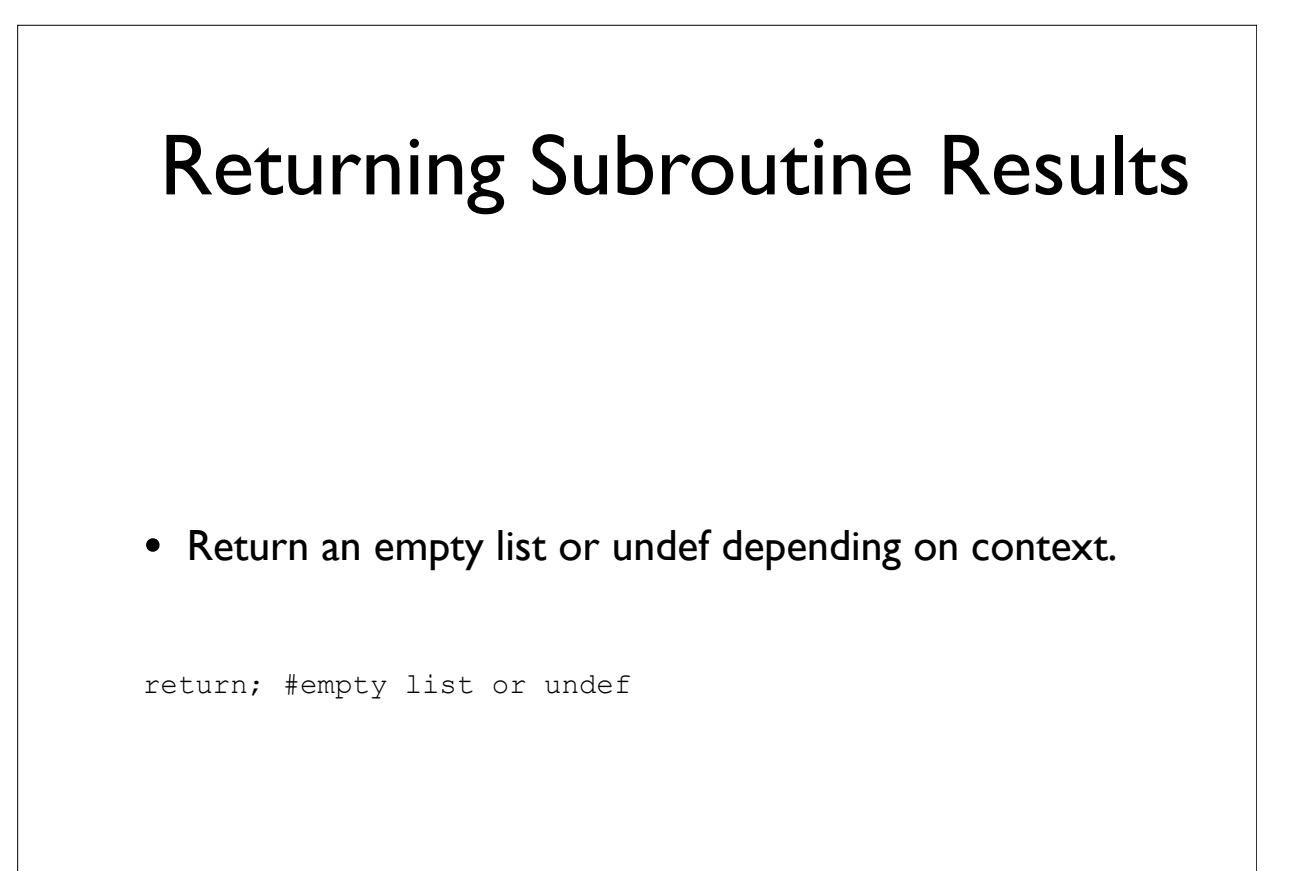

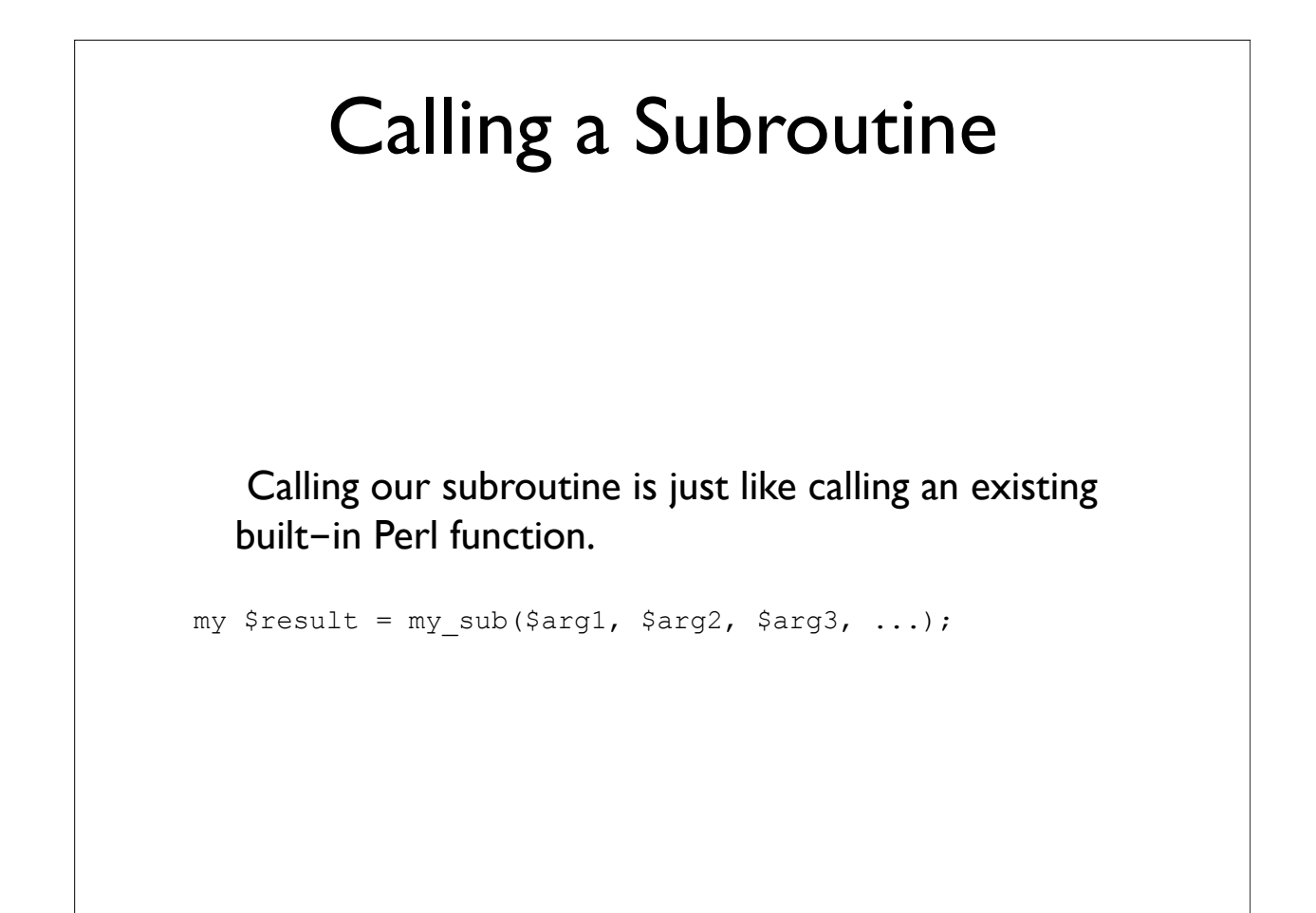

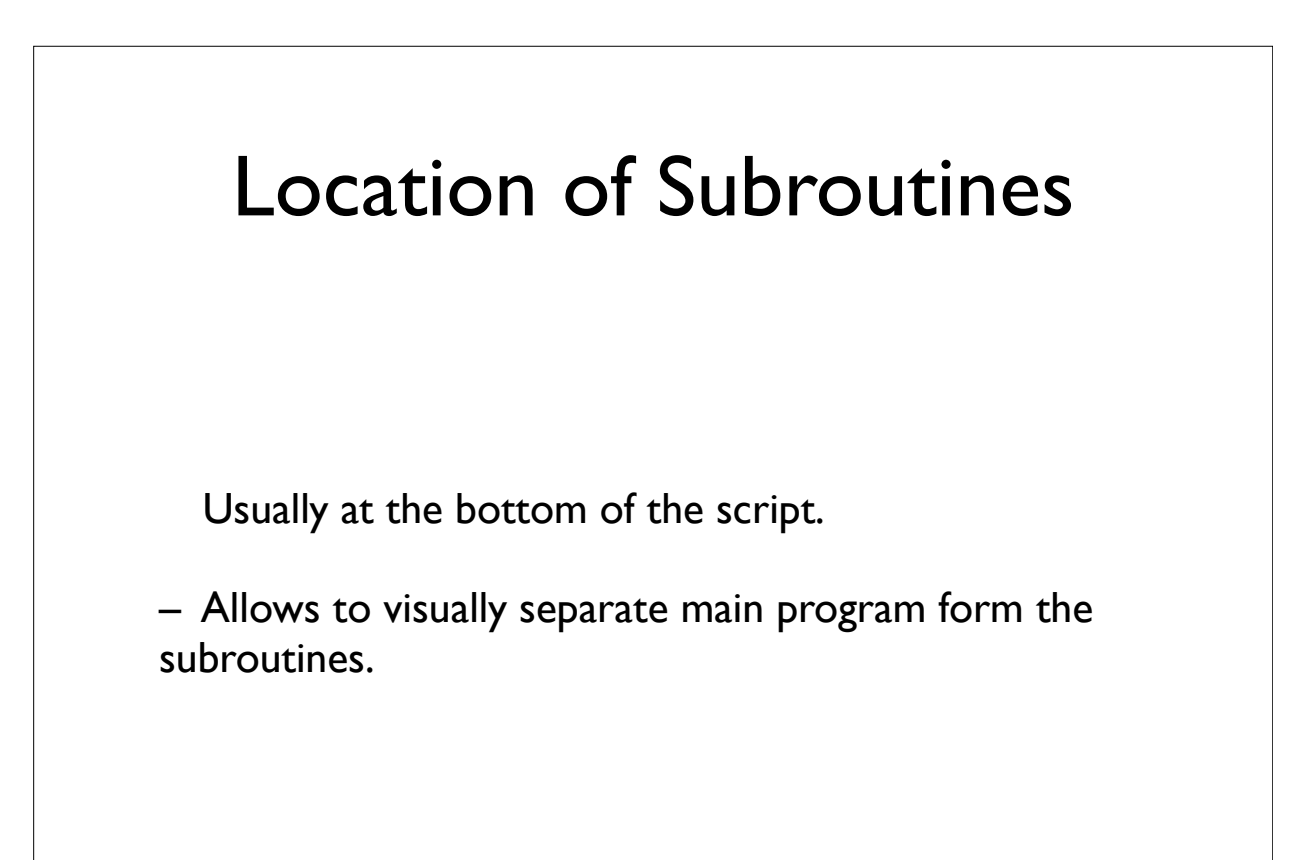

```
#!/usr/bin/perl
use strict;
use warnings;
my $seq1 = "ac qgTtaa";my $seq2 = "tTcC aaA tgg";
# call cleanup_sequence for each sequence
$seq1 = cleanup sequence ($seq1);$seq2 = cleanup_sequence($seq2);
# print cleaned up sequences
print "seq1: $seq1\n";
print "seq2: $seq2\n";
sub cleanup sequence {
    # get the sequence argument
   my $seq = shift;
   # cleanup $seq 
   # 1) make it all lower case 
  $seq = lc $seq; # 2) remove white space 
   $seq = ~ s/\surd s/q;
   # return cleaned up sequence 
   return $seq;
}
```
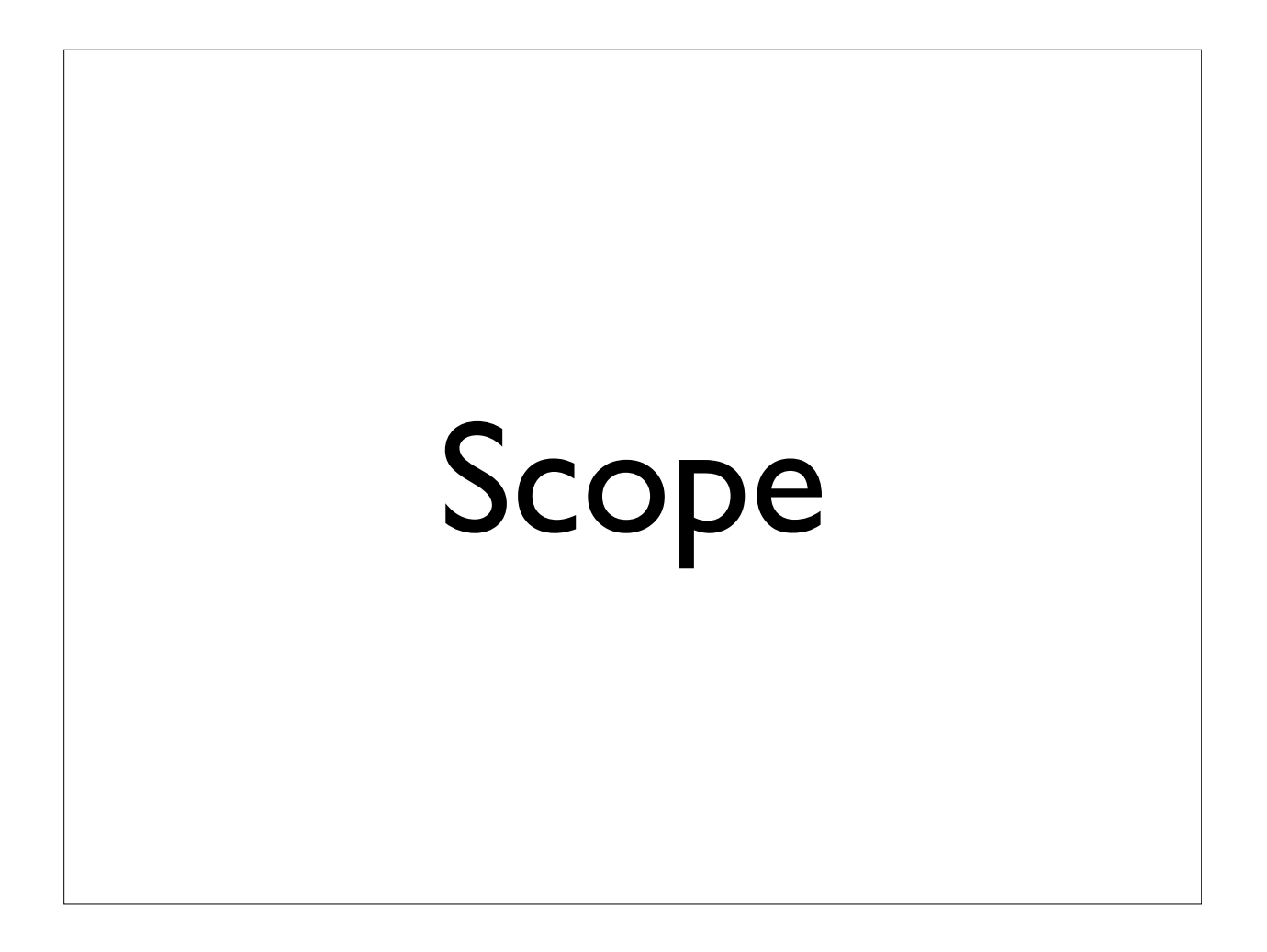

```
#!/usr/bin/perl
use strict; 
use warnings;
my \,$x = 100;
my \, \hat{y}y = 20;if (<i>§</i>x > <i>§</i>y) {
    my \,$z = 10;
    $x = 30; print "x (inside if block): $x\n"; 
     print "y (inside if block): $y\n"; 
     print "z (inside if block): $z\n";
}
print "x (outside if block): $x\n"; 
print "y (outside if block): $y\n"; 
print "z (outside if block): $z\n";
                                     Global symbol "$z" requires explicit 
                                     package name at ./scope.pl line 19.
                                     Execution of ./scope.pl aborted due 
                                     to compilation errors.
```
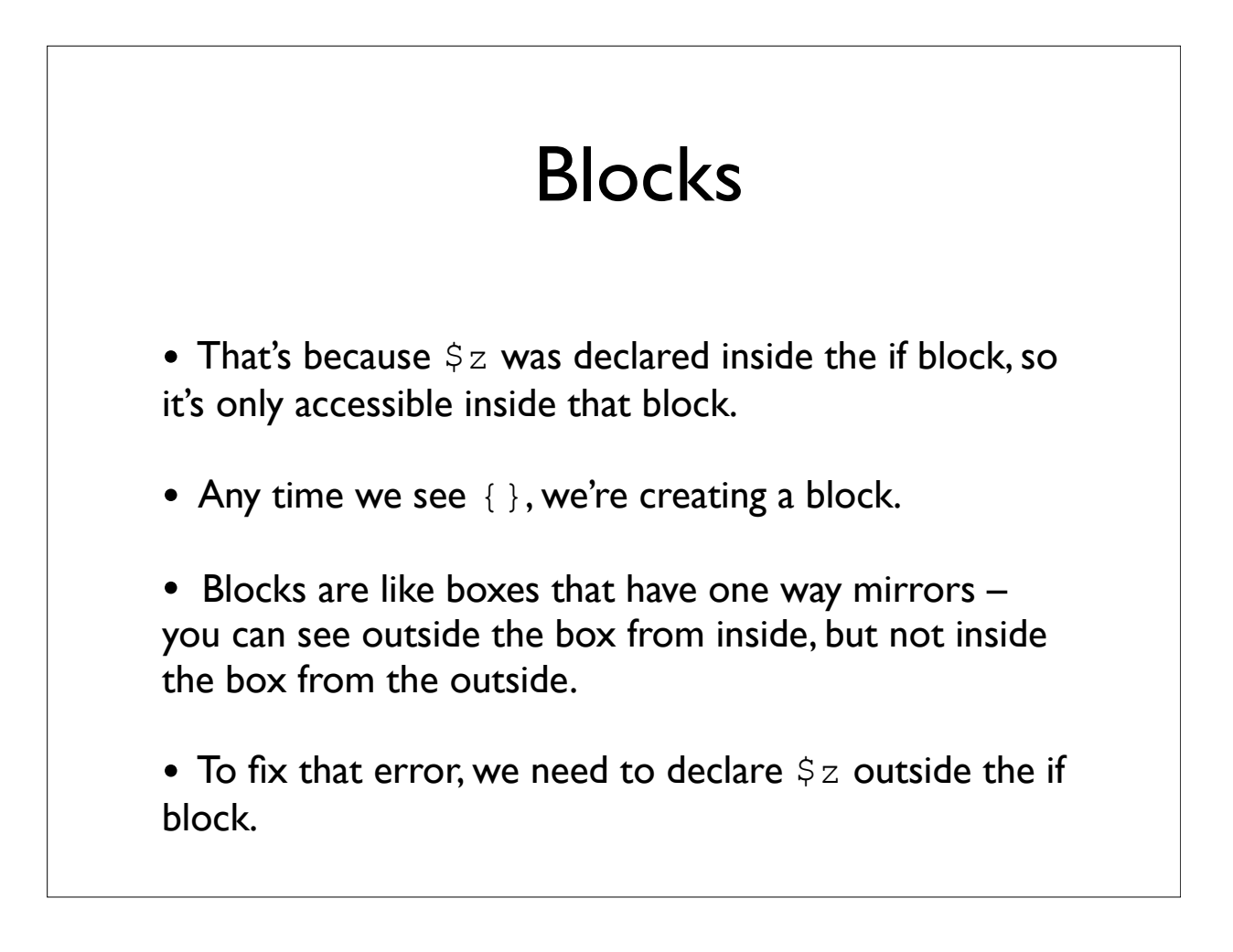

#### Blocks

• Variables declared inside of a block only exist inside the block – once the block is finished, they will be destroyed.

```
#!/usr/bin/perl
use strict; 
use warnings;
my \,$x = 100;
my \, \, \$y = 20;my $z = 5;if (<i>§</i>x > <i>§</i>y) {
    my \,$z = 10;
    $x = 30; print "x (inside if block): $x\n"; 
     print "y (inside if block): $y\n"; 
     print "z (inside if block): $z\n";
}
print "x (outside if block): $x\n"; 
print "y (outside if block): $y\n"; 
print "z (outside if block): $z\n";
                                         Output:
                                         $x (inside of block):30
                                        $y (inside of block): 20
                                        $z (inside of block):10
                                        $x (outside if block): 30
                                         $y (outside if block): 20
                                        $z (outside if block): 5
```
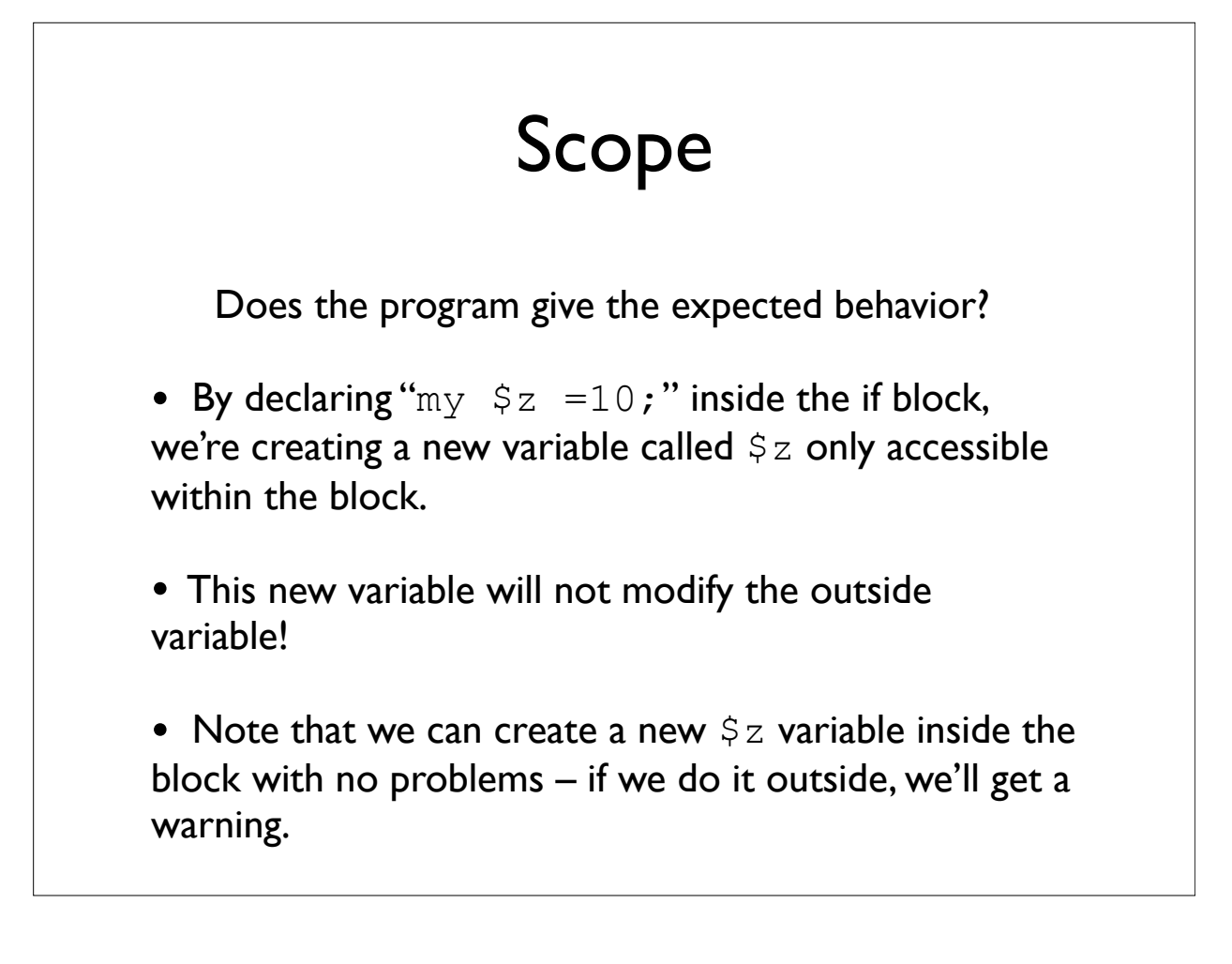

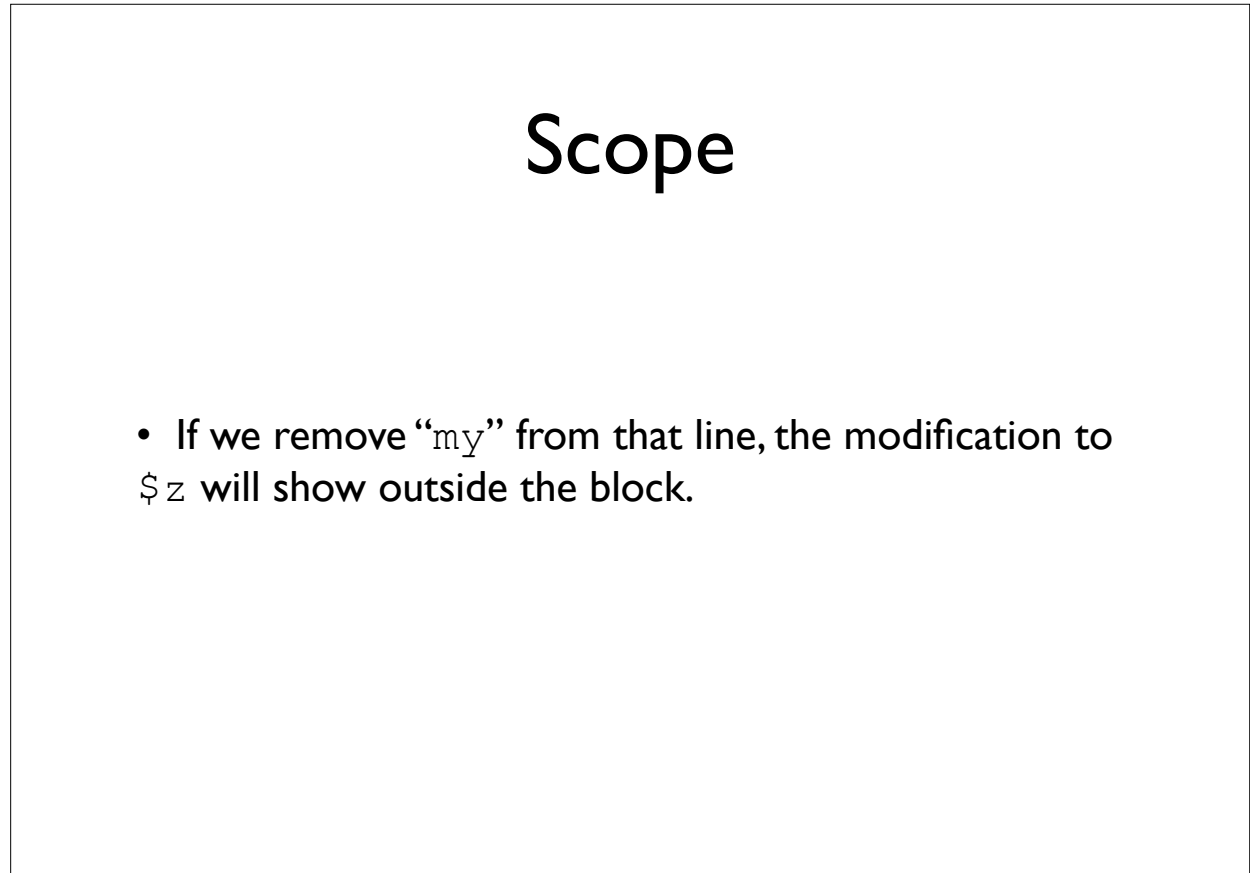

```
#!/usr/bin/perl
use strict; 
use warnings;
my $x = 100;my \, \, \$y = 20;my $z = 5;if (<math>\$x > \$y</math>) {$z = 10;$x = 30; print "x (inside if block): $x\n"; 
     print "y (inside if block): $y\n";
     print "z (inside if block): $z\n";
}
print "x (outside if block): $x\n"; 
print "y (outside if block): $y\n"; 
print "z (outside if block): $z\n";
                                     Output:
                                      $x (inside if block): 30
                                      $y (inside if block): 20
                                      $z (inside if block): 10
                                      $x (outside if block): 30
                                      $y (outside if block): 20
                                      $z (outside if block): 10
```